# Package 'tidygenomics'

August 8, 2019

Type Package

Title Tidy Verbs for Dealing with Genomic Data Frames

Version 0.1.2

Description Handle genomic data within data frames just as you would with 'GRanges'. This packages provides method to deal with genomic intervals the ``tidy-way'' which makes it simpler to integrate in the the general data munging process. The API is inspired by the popular 'bedtools' and the genome\_join() method from the 'fuzzyjoin' package.

URL <https://github.com/const-ae/tidygenomics>

License GPL-3

Encoding UTF-8

LazyData true

**Imports** dplyr, rlang, purrr, tidyr, fuzzyjoin  $(>= 0.1.3)$ , IRanges, Rcpp

Suggests testthat, knitr, rmarkdown

RoxygenNote 6.1.1

LinkingTo Rcpp

VignetteBuilder knitr

NeedsCompilation yes

Author Constantin Ahlmann-Eltze [aut, cre] (<https://orcid.org/0000-0002-3762-068X>), Stan Developers [cph] (Code from the Stan Math library is reused in 'cluster\_interval.cpp'), David Robinson [cph] (Code from the fuzzyjoin package is reused)

Maintainer Constantin Ahlmann-Eltze <artjom31415@googlemail.com>

Repository CRAN

Date/Publication 2019-08-08 11:50:02 UTC

## <span id="page-1-0"></span>R topics documented:

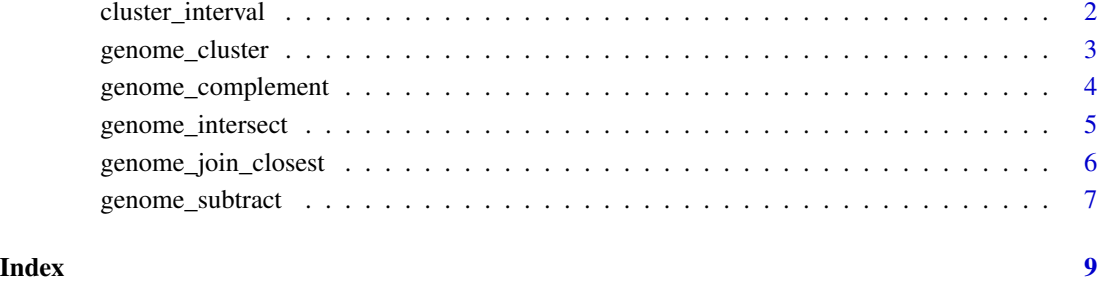

cluster\_interval *Cluster ranges which are implemented as 2 equal-length numeric vectors.*

#### Description

Cluster ranges which are implemented as 2 equal-length numeric vectors.

#### Usage

cluster\_interval(starts, ends, max\_distance = 0L)

### Arguments

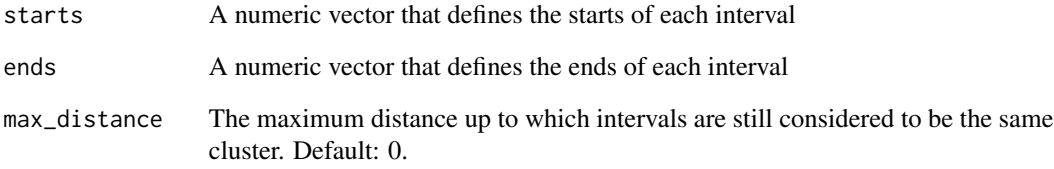

```
starts <- c(50, 100, 120)
ends <- c(75, 130, 150)
j <- cluster_interval(starts, ends)
j = c(0,1,1)
```
<span id="page-2-0"></span>

#### Description

Intersect data frames based on chromosome, start and end.

#### Usage

```
genome_cluster(x, by = NULL, max_distance = 0,
 cluster_column_name = "cluster_id")
```
#### Arguments

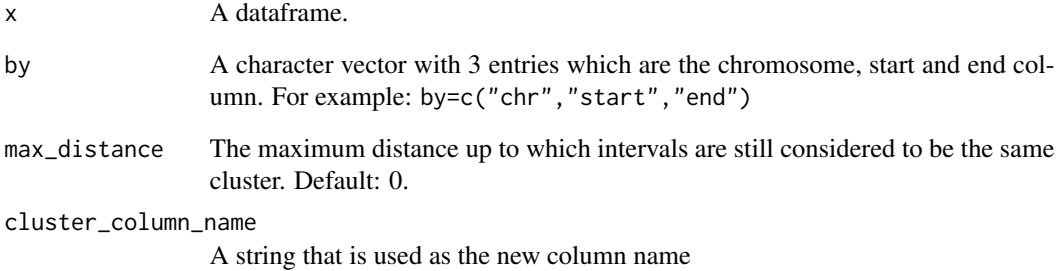

#### Value

The dataframe with the additional column of the cluster

```
library(dplyr)
```

```
x1 \leftarrow data . frame(id = 1:4, bla=letters[1:4],chromosome = c("chr1", "chr1", "chr2", "chr1"),
                 start = c(100, 120, 300, 260),
                 end = c(150, 250, 350, 450))
genome_cluster(x1, by=c("chromosome", "start", "end"))
genome_cluster(x1, by=c("chromosome", "start", "end"), max_distance=10)
```
<span id="page-3-0"></span>genome\_complement *Calculates the complement to the intervals covered by the intervals in a data frame. It can optionally take a* chromosome\_size *data frame that contains 2 or 3 columns, the first the names of chromosome and in case there are 2 columns the size or first the start index and lastly the end index on the chromosome.*

#### Description

Calculates the complement to the intervals covered by the intervals in a data frame. It can optionally take a chromosome\_size data frame that contains 2 or 3 columns, the first the names of chromosome and in case there are 2 columns the size or first the start index and lastly the end index on the chromosome.

#### Usage

```
genome\_complement(x, chromosome\_size = NULL, by = NULL)
```
#### Arguments

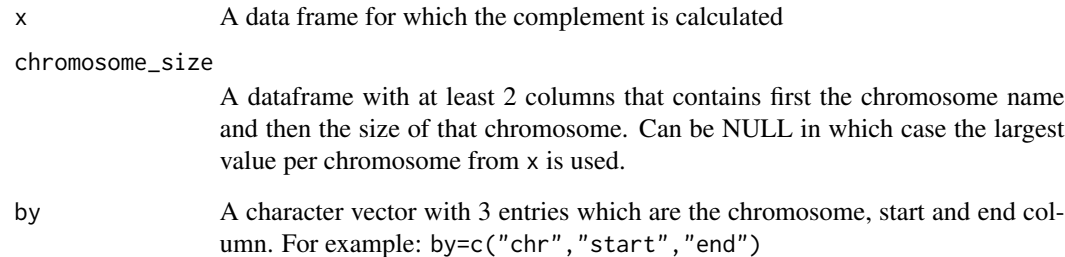

```
library(dplyr)
```

```
x1 \leftarrow data . frame(id = 1:4, bla=letters[1:4],chromosome = c("chr1", "chr1", "chr2", "chr1"),
                  start = c(100, 200, 300, 400),
                  end = c(150, 250, 350, 450))
```

```
genome_complement(x1, by=c("chromosome", "start", "end"))
```
<span id="page-4-0"></span>genome\_intersect *Intersect data frames based on chromosome, start and end.*

#### Description

Intersect data frames based on chromosome, start and end.

#### Usage

```
genome_intersect(x, y, by = NULL, mode = "both")
```
#### Arguments

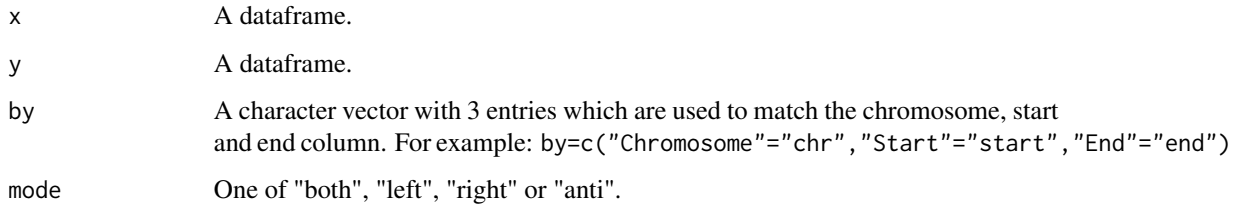

#### Value

The intersected dataframe of x and y with the new boundaries.

```
library(dplyr)
x1 \leftarrow data . frame(id = 1:4, bla=letters[1:4],
                 chromosome = c("chr1", "chr1", "chr2", "chr2"),
                 start = c(100, 200, 300, 400),
                 end = c(150, 250, 350, 450))
x2 \le - data.frame(id = 1:4, BLA=LETTERS[1:4],
                 chromosome = c("chr1", "chr2", "chr2", "chr1"),
                 start = c(140, 210, 400, 300),
                 end = c(160, 240, 415, 320))
j <- genome_intersect(x1, x2, by=c("chromosome", "start", "end"), mode="both")
print(j)
```
<span id="page-5-0"></span>genome\_join\_closest *Join intervals on chromosomes in data frames, to the closest partner*

#### Description

Join intervals on chromosomes in data frames, to the closest partner

#### Usage

```
genome\_join\_closest(x, y, by = NULL, mode = "inner",distance_column_name = NULL, max_distance = Inf, select = "all")
genome\_inner\_join\_closest(x, y, by = NULL, ...)genome\_left\_join\_closest(x, y, by = NULL, ...)genome\_right\_join\_closest(x, y, by = NULL, ...)genome_full\_join\_closest(x, y, by = NULL, ...)genome\_semi\_join\_closest(x, y, by = NULL, ...)genome_anti_join_closest(x, y, by = NULL, ...)
```
#### Arguments

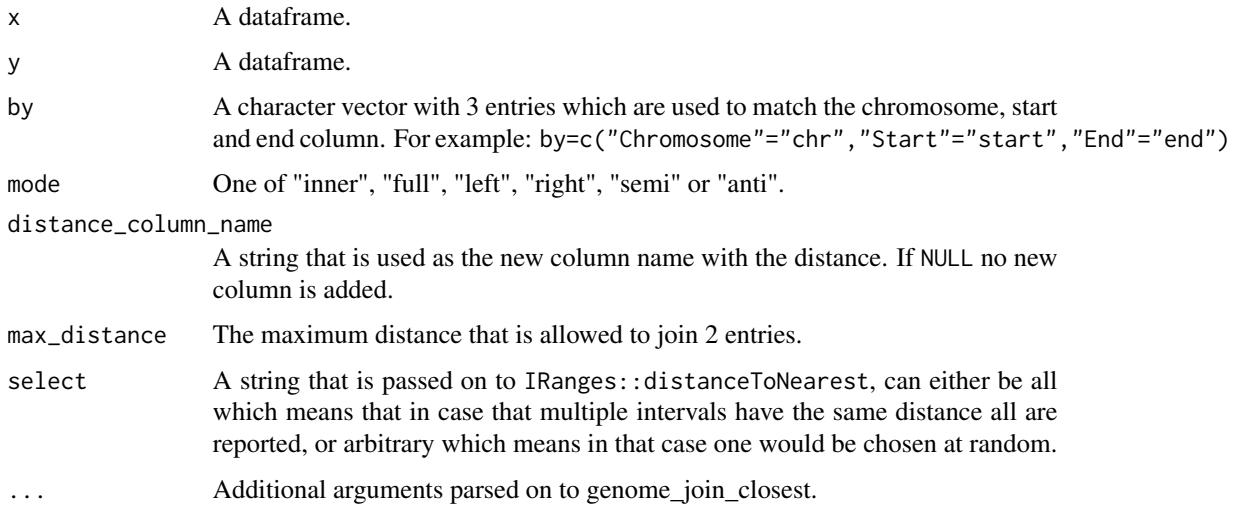

#### Value

The joined dataframe of x and y.

#### <span id="page-6-0"></span>genome\_subtract 7

library(dplyr)

#### Examples

```
x1 \leftarrow data . frame(id = 1:4, bla=letters[1:4],
                 chromosome = c("chr1", "chr1", "chr2", "chr2"),
                 start = c(100, 200, 300, 400),
                 end = c(150, 250, 350, 450))
x2 \le - data.frame(id = 1:4, BLA=LETTERS[1:4],
                 chromosome = c("chr1", "chr2", "chr2", "chr1"),
                 start = c(140, 210, 400, 300),
                 end = c(160, 240, 415, 320))
j <- genome_intersect(x1, x2, by=c("chromosome", "start", "end"), mode="both")
print(j)
```
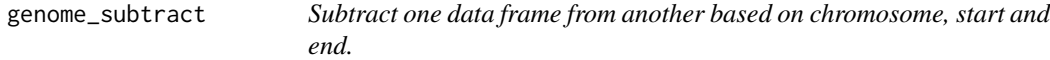

#### Description

Subtract one data frame from another based on chromosome, start and end.

#### Usage

genome\_subtract(x, y, by =  $NULL$ )

#### Arguments

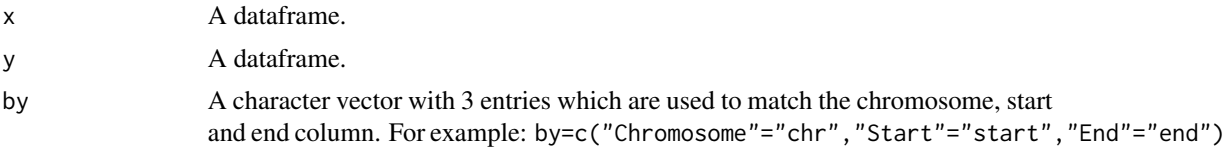

#### Value

The subtracted dataframe of x and y with the new boundaries.

```
library(dplyr)
x1 \leftarrow data . frame(id = 1:4, bla=letters[1:4],
                  chromosome = c("chr1", "chr1", "chr2", "chr1"),
                  start = c(100, 200, 300, 400),
                  end = c(150, 250, 350, 450))
```

```
x2 \leq data.frame(id = 1:4, BLA=LETTERS[1:4],
                   {\rm chromosome} = {\rm c}("{\rm chr1}", "{\rm chr2}", "{\rm chr1}", "{\rm chr1}"),
                   start = c(120, 210, 300, 400),
                   end = c(125, 240, 320, 415)j <- genome_subtract(x1, x2, by=c("chromosome", "start", "end"))
print(j)
```
# <span id="page-8-0"></span>Index

cluster\_interval, [2](#page-1-0)

genome\_anti\_join\_closest *(*genome\_join\_closest*)*, [6](#page-5-0) genome\_cluster, [3](#page-2-0) genome\_complement, [4](#page-3-0) genome\_full\_join\_closest *(*genome\_join\_closest*)*, [6](#page-5-0) genome\_inner\_join\_closest *(*genome\_join\_closest*)*, [6](#page-5-0) genome\_intersect, [5](#page-4-0) genome\_join\_closest, [6](#page-5-0) genome\_left\_join\_closest *(*genome\_join\_closest*)*, [6](#page-5-0) genome\_right\_join\_closest *(*genome\_join\_closest*)*, [6](#page-5-0) genome\_semi\_join\_closest *(*genome\_join\_closest*)*, [6](#page-5-0) genome\_subtract, [7](#page-6-0)